# **Übungsblatt 7**

#### **Aufgabe 1 (Systemaufrufe)**

1. x86-kompatible CPUs enthalten 4 Privilegienstufen ("Ringe") für Prozesse. Markieren Sie in der Abbildung (deutlich erkennbar!) den Kernelmodus und den Benutzermodus.

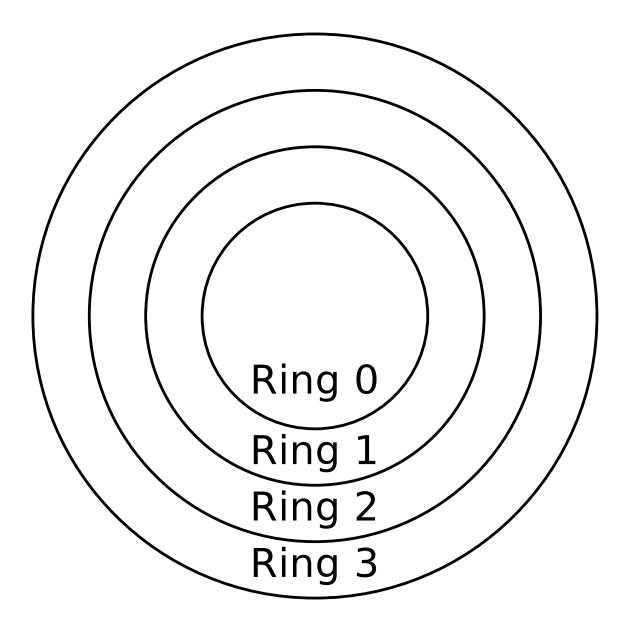

- 2. Nennen Sie den Ring, dem der Betriebssystemkern zugeordnet ist.
- 3. Nennen Sie den Ring, dem die Anwendungen der Benutzer zugeordnet sind.
- 4. Nennen Sie den Ring, bei dem Prozesse vollen Zugriff auf die Hardware haben.
- 5. Nennen Sie einen Grund für die Unterscheidung von Benutzermodus und Kernelmodus.
- 6. Beschreiben Sie, was ein Systemaufruf ist.
- 7. Beschreiben Sie, was ein Moduswechsel ist.
- 8. Nennen Sie zwei Gründe, warum Prozesse im Benutzermodus Systemaufrufe nicht direkt aufrufen sollten.
- 9. Damit Prozesse im Benutzermodus nicht immer Systemaufrufe aufrufen müssen, gibt es eine alternative Vorgehensweise. Beschreiben Sie diese.

### **Aufgabe 2 (Prozesse)**

- 1. Nennen Sie die drei Arten von Prozesskontextinformationen, die das Betriebssystem speichert.
- 2. Geben Sie an, welche Prozesskontextinformationen nicht im Prozesskontrollblock gespeichert sind.
- 3. Beschreiben Sie, warum nicht alle Prozesskontextinformationen im Prozesskontrollblock gespeichert sind.
- 4. Beschreiben Sie die Aufgabe des Dispatchers.
- 5. Beschreiben Sie die Aufgabe des Schedulers.
- 6. Das 2-Zustands-Prozessmodell ist das kleinste, denkbare Prozessmodell. Tragen Sie die Namen der Zustände in die Abbildung des 2-Zustands-Prozessmodells ein.

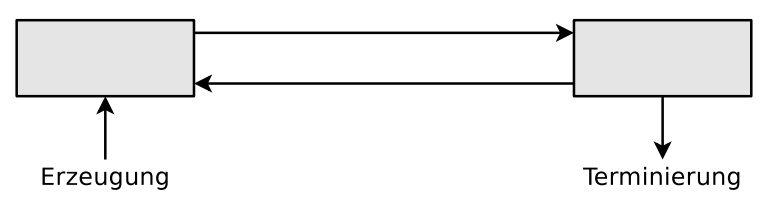

- 7. Ist das 2-Zustands-Prozessmodell sinnvoll? Begründen Sie kurz ihre Antwort.
- 8. Tragen Sie die Namen der Zustände in die Abbildung des 6-Zustands-Prozessmodells ein.

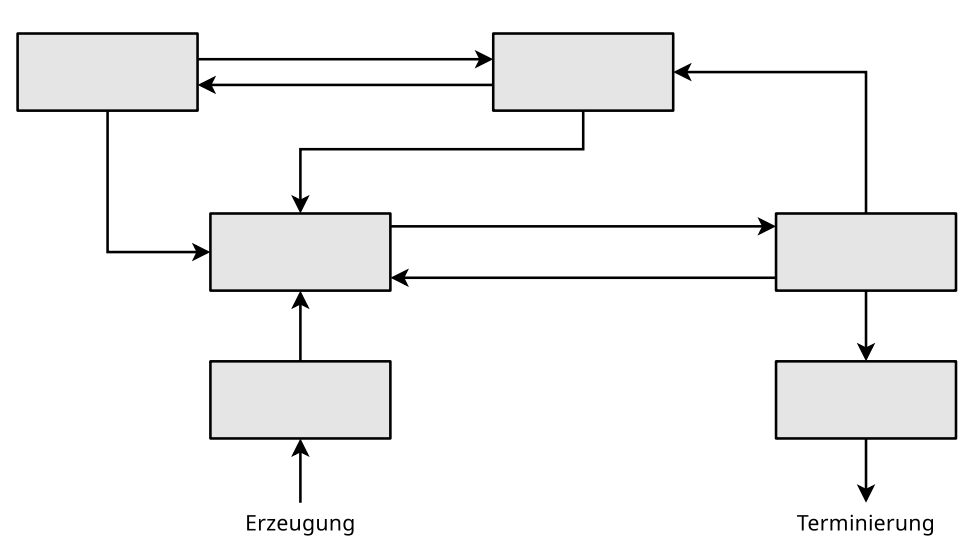

- 9. Beschreiben Sie, was ein Zombie-Prozess ist.
- 10. Beschreiben Sie die Aufgabe der Prozesstabelle.
- 11. Wie viele Zustandslisten für Prozesse im Zustand "blockiert" verwaltet das Betriebssystem?
- 12. Beschreiben Sie was passiert, wenn ein neuer Prozess erstellt werden soll, es aber im Betriebssystem keine freie Prozessidentifikation (PIDs) mehr gibt.
- 13. Beschreiben Sie, was der Systemaufruf fork() macht.
- 14. Beschreiben Sie, was der Systemaufruf exec() macht.
- 15. Die drei Abbildungen zeigen alle existierenden Möglichkeiten, einen neuen Prozess zu erzeugen. Schreiben Sie zu jeder Abbildung, welche(r) Systemaufruf(e) nötig sind, um die gezeigte Prozesserzeugung zu realisieren.

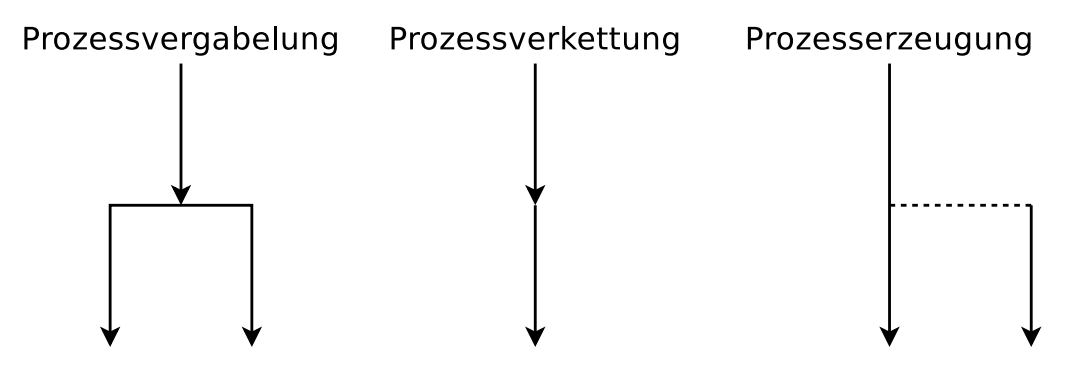

16. Ein Elternprozess (PID = 75) mit den in der folgenden Tabelle beschriebenen Eigenschaften erzeugt mit Hilfe des Systemaufrufs fork() einen Kindprozess (PID = 198). Tragen Sie die vier fehlenden Werte in die Tabelle ein.

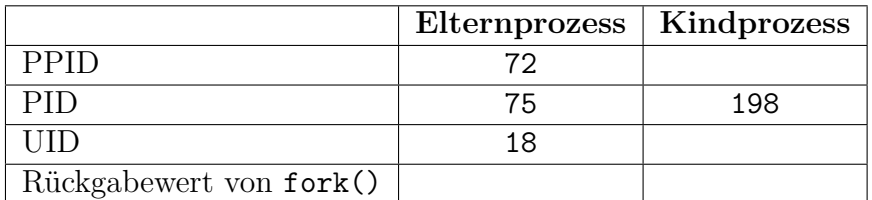

17. Der folgende C-Quellcode erzeugt einen Kindprozess. Welchen Wert hat die Variable returnvalue beim Kindprozesses und welchen Wert hat sie beim Elternprozess. Gehen Sie bei Ihrer Antwort auch auf die Bedeutung des Rückgabewerts beim Elternprozess ein und erklären Sie, warum der Rückgabewert für den Elternprozess sehr wichtig ist.

```
1 #include <stdio.h>
2 #include <unistd.h>
3 # include < stdlib .h >
4
5 void main () {
6 int returnvalue = fork();
7
8 if ( returnvalue < 0) {
9 printf ("Error.\n \n \chin");
10 exit (1) ;
11 }
```

```
12 if ( returnvalue > 0) {
      printf("Parent Process .\n');
14 exit (0) ;
15 }
16 else {
17 printf ("Child Process.\n");
18 exit (0) ;
19 }
20 }
```
- 18. Erklären Sie, was init ist.
- 19. Nennen Sie den Unterschied eines Kindprozess vom Elternprozess kurz nach der Erzeugung.
- 20. Beschreiben, Sie was passiert, wenn ein Elternprozess vor dem Kindprozess beendet wird.
- 21. Nennen Sie den Inhalt des Textsegments.
- 22. Nennen Sie den Inhalt des Heap.
- 23. Nennen Sie den Inhalt des Stack.
- 24. Die Abbildung zeigt die Struktur eines UNIX-Prozesses im Speicher. Ergänzen Sie die fehlenden Bezeichnungen (Fachbegriffe) der prozessbezogenen Daten und die fehlenden Informationen zum Inhalt dieser Daten.

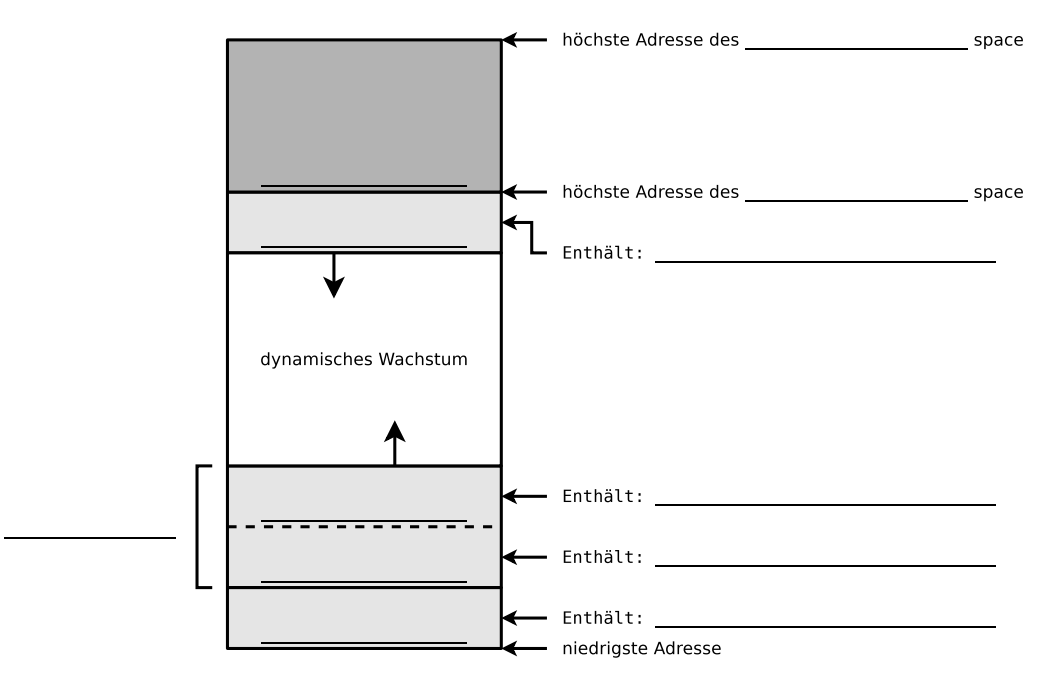

#### **Aufgabe 3 (Informationen zu Prozessen im Betriebssystem)**

In der Ausgabe des Kommandos ps finden Sie hilfreiche Informationen zu den Prozessen im Betriebssystem.

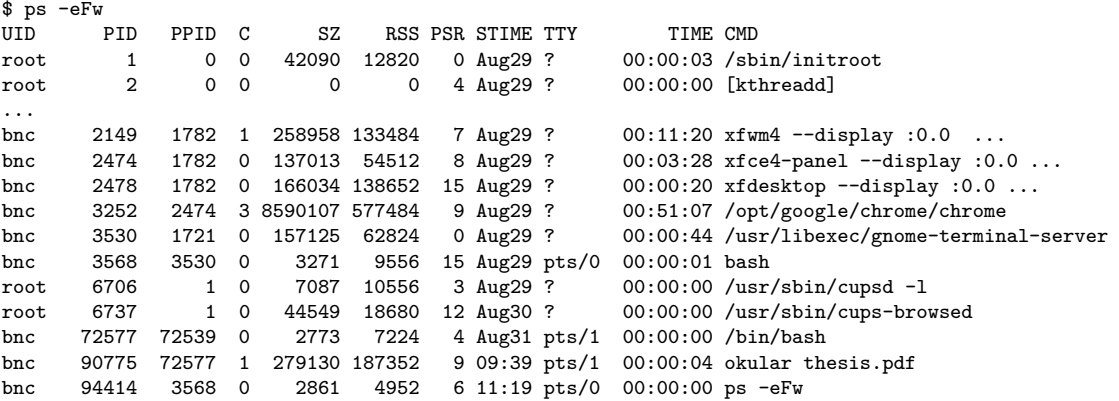

- 1. Nennen Sie den Inhalt der Spalte UID.
- 2. Nennen Sie den Inhalt der Spalte PID.
- 3. Nennen Sie den Inhalt der Spalte PPID.
- 4. Nennen Sie den Inhalt der Spalte C.
- 5. Nennen Sie den Inhalt der Spalte SZ.
- 6. Nennen Sie den Inhalt der Spalte RSS.
- 7. Nennen Sie den Inhalt der Spalte PSR.
- 8. Nennen Sie den Inhalt der Spalte STIME.
- 9. Nennen Sie den Inhalt der Spalte TTY.
- 10. Nennen Sie den Inhalt der Spalte TIME.
- 11. Nennen Sie den Elternprozess des Prozesses, der diese Übersicht der Prozesse in der Kommandozeile ausgegeben hat.

# **Aufgabe 4 (Zeitgesteuerte Kommandoausführung, Kontrollstrukturen, Archivierung)**

- 1. Schreiben Sie ein Shell-Skript, das zwei Zahlen als Kommandozeilenargumente einliest. Das Skript soll prüfen, ob die Zahlen identisch sind und das Ergebnis der Überprüfung ausgeben.
- <span id="page-5-0"></span>2. Erweitern Sie das Shell-Skript dahingehend, dass wenn die Zahlen nicht identisch sind, überprüft wird, welche der beiden Zahlen die Größere ist. Das Ergebnis der Überprüfung soll ausgegeben werden.
- <span id="page-5-1"></span>3. Schreiben Sie ein Shell-Skript, das ein Verzeichnis Ihrer Wahl sichert. Von dem Verzeichnis soll eine Archivdatei mit der Endung .tar.bz2 erzeugt werden. Diese Datei soll im Verzeichnis /tmp abgelegt werden. Der Name der Archivdatei entsprechen soll folgendem Benennungsschema:

```
Backup <USERNAME> <JAHR> <MONAT> <TAG>.tar.bz2
```
Die Felder <USERNAME>, <JAHR>, <MONAT> und <TAG> sollen durch die aktuellen Werte ersetzt werden.

- 4. Schreiben Sie ein Shell-Skript, das testet, ob heute schon eine Archivdatei gemäß dem Benennungsschema aus Teilaufgabe [3](#page-5-0) angelegt wurde. Das Ergebnis der Überprüfung soll in der Shell ausgegeben werden.
- <span id="page-5-2"></span>5. Schreiben Sie zwei cron-Jobs. Der erste cron-Job soll an jedem Tag (außer am Wochenende) um 6:15 Uhr das Shell-Skript aus Teilaufgabe [3](#page-5-0) aufrufen, das die Archivdatei mit dem Backup erzeugt.

Der zweite cron-Job soll jeden Tag (außer am Wochenende) um 11:45 Uhr das Shell-Skript aus Teilaufgabe [4](#page-5-1) aufrufen, das testet, ob heute schon eine Archivdatei angelegt wurde.

Die Ausgabe der Shell-Skripte soll in eine Datei /tmp/Backup-Log.txt angehängt werden. Wenn die Archivdatei Backup...tar.bz2 erfolgreich erzeugt wurde, soll dieses in der Log-Datei /tmp/Backup-Log.txt vermerkt werden.

Vor jedem neuen Eintrag in die Datei sollen Zeilen nach folgendem Muster (mit aktuellen Werten) in die Log-Datei /tmp/Backup-Log.txt eingefügt werden:

\*\*\*\*\*\*\*\*\*\*\*\*\*\*\*\*\*\*\*\*\*\*\*\*\*\*\* 20.11.2013 --- 21:39:51 Uhr

### <span id="page-6-0"></span>**Aufgabe 5 (Shell-Skripte)**

- 1. Schreiben Sie ein Shell-Skript, das für eine als Argument angegebene Datei feststellt, ob die Datei existiert und ob es sich um eine ein Verzeichnis, einen symbolischen Link, einen Socket oder eine benannte Pipe (FIFO) handelt.
	- Das Skript soll das Ergebnis der Überprüfung ausgeben.
- 2. Erweitern Sie das Shell-Skript aus Teilaufgabe [1](#page-5-2) dahingehend, dass wenn die als Argument angegebene Datei existiert, soll feststellt werden, ob diese ausführt werden könnte und ob schreibend darauf zugegriffen werden könne.
- <span id="page-6-1"></span>3. Schreiben Sie ein Shell-Skript, das so lange auf der Kommandozeile Text einliest, bis es durch die Eingabe von ENDE beendet wird.
	- Die eingelesenen Daten soll das Skript in Großbuchstaben konvertieren und ausgeben.
- 4. Schreiben Sie ein Shell-Skript, das für alle eingeloggten Benutzer die Anzahl der laufenden Prozesse ausgibt.
- 5. Erweitern Sie das Shell-Skript aus Teilaufgabe [4](#page-6-1) dahingehend, dass die Ausgabe sortiert ausgegeben wird.
	- Der Benutzer mit den meisten Prozessen soll am Anfang stehen.
- 6. Schreiben Sie ein Shell-Skript, das nach dem Start alle 10 Sekunden überprüft, ob eine Datei /tmp/lock.txt existiert.
	- Jedes Mal, nachdem das Skript das Vorhandensein der Datei überprüft hat, soll es eine entsprechende Meldung auf der Shell ausgeben.
	- Sobald die Datei /tmp/lock.txt existiert, soll das Skript sich selbst beenden.